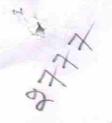

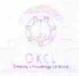

## eVidyalaya Half Yearly Report

Department of School & Mass Education, Govt. of Odisha

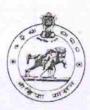

| School Name : BALLIPADAR HIGH SCHOOL |                                    |                        |  |
|--------------------------------------|------------------------------------|------------------------|--|
| U_DISE :<br>21190501401              | District :<br>GANJAM               | Block :<br>BUGUDA      |  |
| Report Create Date 00                | 000-00-00 00:00:00 (20478)         |                        |  |
|                                      |                                    |                        |  |
| 11 16 1/2 1/2                        | general_info                       |                        |  |
| » Half Yearly Re                     |                                    | 5                      |  |
| » Half Yearly Ph                     |                                    | 3                      |  |
| » Implementing                       |                                    | IL&FS ETS              |  |
| » Half Yearly Pe                     | 09/11/2016                         |                        |  |
| » Half Yearly Pe                     | 03/10/2017                         |                        |  |
| » School Coordi                      | nator Name                         | SIBARANJAN<br>PATANAIK |  |
|                                      | Leaves taken for the following     | ng Month               |  |
| » Leave Month 1                      | September                          |                        |  |
| » Leave Days1                        |                                    | 0                      |  |
| » Leave Month 2                      | October                            |                        |  |
| » Leave Days2                        |                                    | 0                      |  |
| » Leave Month 3                      |                                    | November               |  |
| > Leave Days3                        |                                    | 0                      |  |
| » Leave Month 4                      |                                    | December               |  |
| » Leave Days4                        |                                    | 0                      |  |
| Leave Month 5                        |                                    | January                |  |
| Leave Days5                          |                                    | 0                      |  |
| Leave Month 6                        |                                    | February               |  |
| Leave Days6                          | 0                                  |                        |  |
| » Leave Month 7                      |                                    | March                  |  |
| Leave Days7                          | 0                                  |                        |  |
|                                      | Equipment Downtime De              | etails                 |  |
|                                      | in working condition?              | Yes                    |  |
| Downtime > 4 \                       | No                                 |                        |  |
| Action after 4 w                     | orking days are over for Equipment |                        |  |
|                                      | Training Details                   |                        |  |
| Refresher train                      |                                    | Yes                    |  |
| Refresher train                      | 20/09/2016                         |                        |  |
| If No; Date for r                    | next month                         |                        |  |
|                                      | Educational content Det            | ails                   |  |

| » e Content installed?                        | Yes               |
|-----------------------------------------------|-------------------|
| » SMART Content with Educational software?    | Yes               |
| » Stylus/ Pens                                | Yes               |
| » USB Cable                                   | Yes               |
| » Software CDs                                | Yes               |
| » User manual                                 | Yes               |
| Recurring Service Detail                      | ils               |
| » Register Type (Faulty/Stock/Other Register) | YES               |
| » Register Quantity Consumed                  | 1                 |
| » Blank Sheet of A4 Size                      | Yes               |
| » A4 Blank Sheet Quantity Consumed            | 2455              |
| » Cartridge                                   | Yes               |
| » Cartridge Quantity Consumed                 | 1                 |
| » USB Drives                                  | Yes               |
| » USB Drives Quantity Consumed                | 1                 |
| » Blank DVDs Rewritable                       | Yes               |
| » Blank DVD-RW Quantity Consumed              | 25                |
| » White Board Marker with Duster              | Yes               |
| » Quantity Consumed                           | 6                 |
| » Electricity bill                            | Yes               |
| » Internet connectivity                       | Yes               |
| » Reason for Unavailablity                    |                   |
| Electrical Meter Reading and Generato         | or Meter Reading  |
| » Generator meter reading                     | 694               |
| » Electrical meter reading                    | 720               |
| Equipment replacement de                      | etails            |
| » Replacement of any Equipment by Agency      | No                |
| » Name of the Equipment                       |                   |
| Theft/Damaged Equipme                         | ent               |
| » Equipment theft/damage                      | No                |
| » If Yes; Name the Equipment                  |                   |
| Lab Utilization details                       |                   |
| » No. of 9th Class students                   | 131               |
| » 9th Class students attending ICT labs       | 131               |
| » No. of 10th Class students                  | 129               |
| » 10th Class students attending ICT labs      | 129               |
| No. of hours for the following month lab      | has been utilized |
| » Month-1                                     | September         |
| » Hours1                                      | 48                |
| » Month-2                                     | October           |
| » Hours2                                      | 36                |
| » Month-3                                     | November          |
| » Hours3                                      | 55                |
|                                               |                   |

| » Month-4                                 | December                                                                                                    |
|-------------------------------------------|----------------------------------------------------------------------------------------------------|
| » Hours4                                  | 28                                                                                                    |
| » Month-5                                 | January                                                                                                    |
| » Hours5                                  | 64                                                                                                    |
| » Month-6                                 | February                                                                                                    |
| » Hours6                                  | 42                                                                                                    |
| » Month-7                                 | March                                                                                                    |
| » Hours7                                  | 20                                                                                                    |
| Server & Node Downtime deta               | ails                                                                                                    |
| » Server Downtime Complaint logged date1  |                                                                                                    |
| » Server Downtime Complaint Closure date1 |                                                                                                    |
| » Server Downtime Complaint logged date2  |                                                                                                    |
| » Server Downtime Complaint Closure date2 |                                                                                                    |
| » Server Downtime Complaint logged date3  |                                                                                                    |
| » Server Downtime Complaint Closure date3 |                                                                                                    |
| » No. of Non-working days in between      | 0                                                                                                    |
| » No. of working days in downtime         | 0                                                                                                    |
| Stand alone PC downtime det               | ails                                                                                                    |
| » PC downtime Complaint logged date1      |                                                                                                    |
| » PC downtime Complaint Closure date1     |                                                                                                    |
| » PC downtime Complaint logged date2      |                                                                                                    |
| » PC downtime Complaint Closure date2     |                                                                                                    |
| » PC downtime Complaint logged date3      |                                                                                                    |
| » PC downtime Complaint Closure date3     |                                                                                                    |
| » No. of Non-working days in between      | 0                                                                                                    |
| » No. of working days in downtime         | 0                                                                                                    |
| UPS downtime details                      | · · · · · · · · · · · · · · · · · · ·                                                                                                    |
| » UPS downtime Complaint logged date1     | 37 (100)/A1 - 300 - 200 - 200 - 201 - 201 |
| » UPS downtime Complaint Closure date1    |                                                                                                    |
| » UPS downtime Complaint logged date2     |                                                                                                    |
| » UPS downtime Complaint Closure date2    |                                                                                                    |
| » UPS downtime Complaint logged date3     |                                                                                                    |
| » UPS downtime Complaint Closure date3    |                                                                                                    |
| » No. of Non-working days in between      | 0                                                                                                    |
| » No. of working days in downtime         | 0                                                                                                    |
| Genset downtime details                   |                                                                                                    |
| » UPS downtime Complaint logged date1     |                                                                                                    |
| » UPS downtime Complaint Closure date1    |                                                                                                    |
| » UPS downtime Complaint logged date2     |                                                                                                    |
| » UPS downtime Complaint Closure date2    |                                                                                                    |
| » UPS downtime Complaint logged date3     |                                                                                                    |
| » UPS downtime Complaint Closure date3    |                                                                                                    |
| » No. of Non-working days in between      | 0                                                                                                    |
| » No. of working days in downtime         | 0                                                                                                    |

## Integrated Computer Projector downtime details » Projector downtime Complaint logged date1 » Projector downtime Complaint Closure date1 » Projector downtime Complaint logged date2 » Projector downtime Complaint Closure date2 » Projector downtime Complaint logged date3 » Projector downtime Complaint Closure date3 » No. of Non-working days in between 0 » No. of working days in downtime 0 Printer downtime details » Printer downtime Complaint logged date1 » Printer downtime Complaint Closure date1 » Printer downtime Complaint logged date2 » Printer downtime Complaint Closure date2 » Printer downtime Complaint logged date3 » Printer downtime Complaint Closure date3 » No. of Non-working days in between 0 » No. of working days in downtime Interactive White Board (IWB) downtime details » IWB downtime Complaint logged date1 » IWB downtime Complaint Closure date1 » IWB downtime Complaint logged date2 » IWB downtime Complaint Closure date2 » IWB downtime Complaint logged date3 » IWB downtime Complaint Closure date3 » No. of Non-working days in between 0 » No. of working days in downtime 0 Servo stabilizer downtime details » stabilizer downtime Complaint logged date1 » stabilizer downtime Complaint Closure date1 » stabilizer downtime Complaint logged date2 » stabilizer downtime Complaint Closure date2 » stabilizer downtime Complaint logged date3 » stabilizer downtime Complaint Closure date3 » No. of Non-working days in between 0 » No. of working days in downtime Switch, Networking Components and other peripheral downtime details » peripheral downtime Complaint logged date1 » peripheral downtime Complaint Closure date1 » peripheral downtime Complaint logged date2 » peripheral downtime Complaint Closure date2 » peripheral downtime Complaint logged date3 » peripheral downtime Complaint Closure date3 » No. of Non-working days in between 0

Signature of Head Master/Mistress with Seal